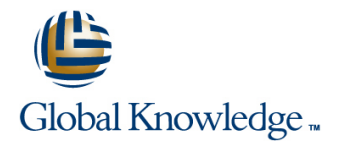

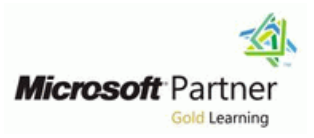

# **Développement avancé d'applications Windows avec Microsoft Visual Studio 2005**

# **Durée: 2 Jours Réf de cours: M2547**

### Résumé:

Ce cours permet d'acquérir les compétences et connaissances nécessaires pour développer des applications Windows en utilisant Visual Studio 2005. Il est complémentaire au cours M2546.

# Public visé:

Développeurs d'applications.

# Objectifs:

- 
- Personnaliser les formulaires Windows et créer des contrôles **Améliorer les interfaces utilisateurs des applications Windows**
- Créer des composants d'impression personnalisés
- Créer des applications MDI Utiliser les techniques multi-threads
	-

connaissances équivalentes. : **MCTS .NET Framework 2.0 Windows Applications.**

# Pré-requis: Test et certification

Avoir suivi le cours M2546 Développement d'applications Windows | Associé au cours M2546, ce cours permet de finaliser sa préparation avec Visual Studio 2005 Workshop ou posséder des au 1er Niveau de certification sur Visual Studio(Technology Specialist)

# Cours suivant(s):

Si le candidat souhaite maîtriser entièrement ses connaissances sur les capacités de développement avec Visual Studio 2005, il pourra également suivre les formations M2543/2544 (Développer des applications web) et M2548/2549 (Développer pour des applications d'entreprise).

# Contenu:

- **Options de mise en page des Windows** support du Presse-Papier Forms
- 

### **Personnalisation des formulaires Windows** Alout du support du Presse-Papier dans **et des contrôles** les applications Windows Forms

- Méthodes pour gérer les contrôles sur les **Exécution des tâches asynchrones en**
- 
- Créer un formulaire «nonrectangular» PropertyGrid

### **Personnalisation des applications MDI** applications Windows Forms

Méthodes et contrôles d'écriture pour les Windows Forms **Création des applications thread-safe** 

line line

 $\blacksquare$  Dessiner une interface utilisateur en utilisant GDI+

## **Créer un formulaire Windows non rectangulaire**

- **Fonctionnalités d'impression supportées par** .Net Framework 2.0
- Accès au contenu du document d'impression en utilisant GDI+

# Autre(s) Information(s):

Support de cours officiel remis aux stagiaires.

# Plus d'informations:

Pour plus de renseignements ou pour vous inscrire, merci de nous contacter au 01 78 15 34 00

info@globalknowledge.fr

[www.globalknowledge.fr](http://www.globalknowledge.fr)

100, avenue Albert 1er - 92500 RUEIL-MALMAISON

# **Créations d'applications MDI Exécution des opérations de Amélioration de la présentation des** line **Glisser-Déplacer et mise en œuvre du applications Windows Forms**

- applications Windows Forms applications
- 

# formulaires **utilisant les techniques multi-threads**

Programmation asynchrone dans les

■ Type d'applications MDI **DECESS** DECESSIONS Glisser-Déplacer dans les Améliorer les interfaces utilisateurs dans les

Personnaliser le contrôle Datagridview

■ Dessiner une interface à l'aide de GDI+ line Paramètres des applications et contrôle des